## How do I remove my Proxy Server settings?

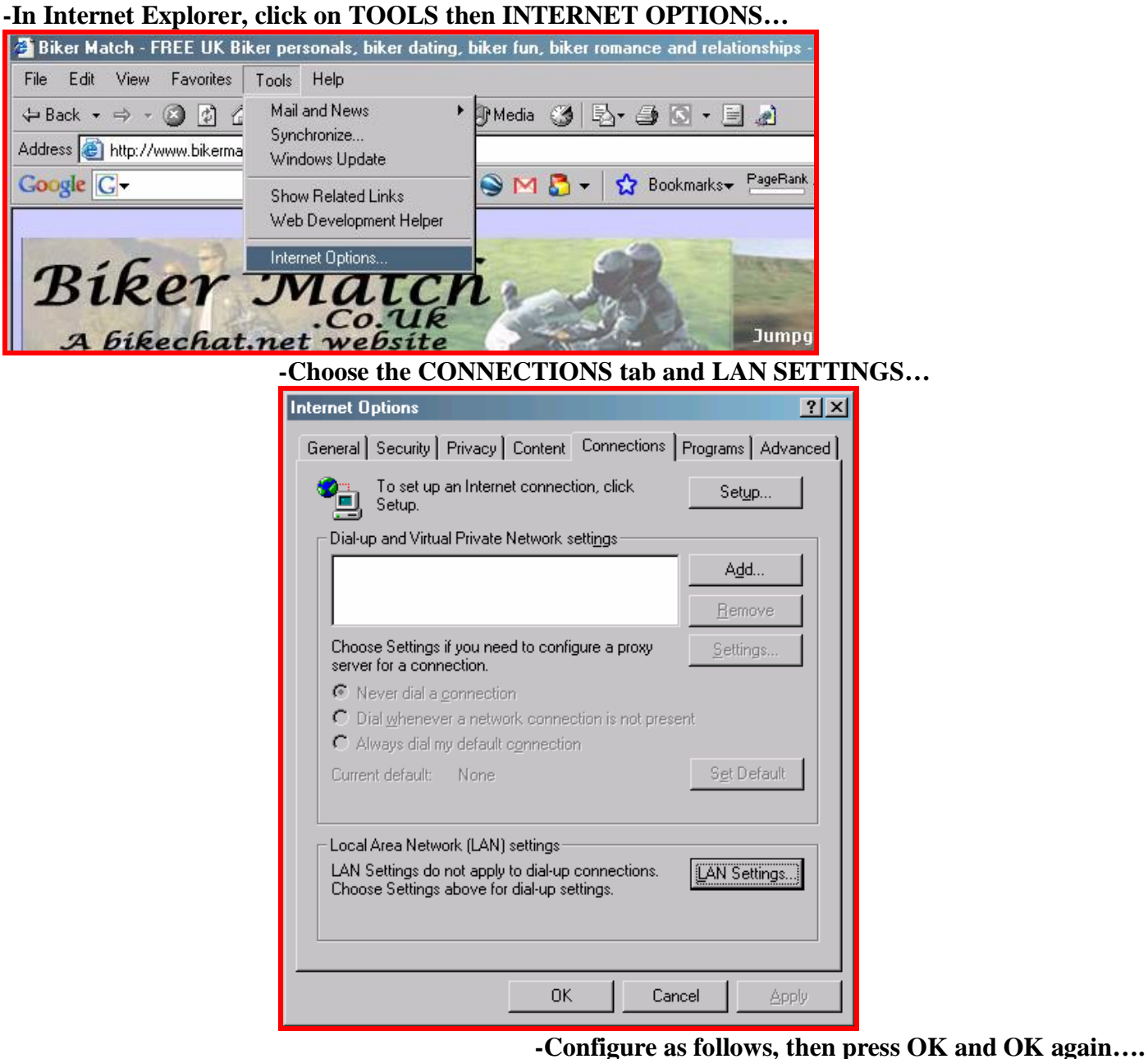

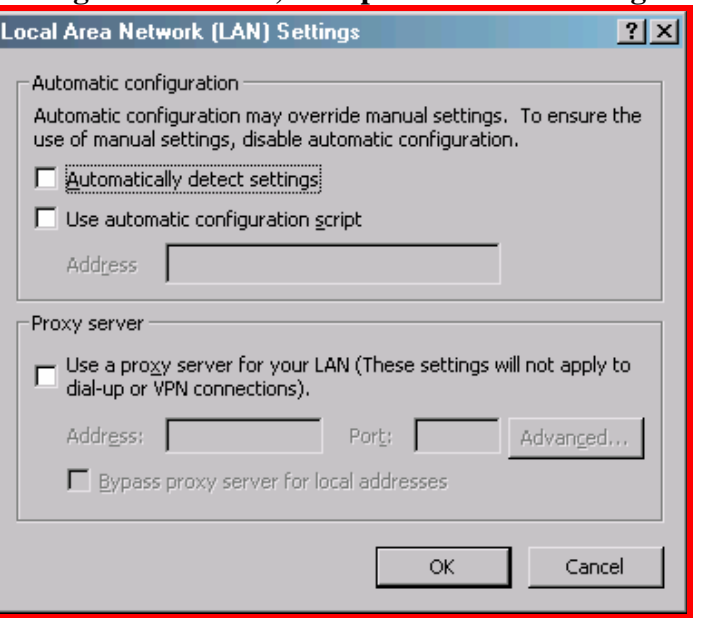